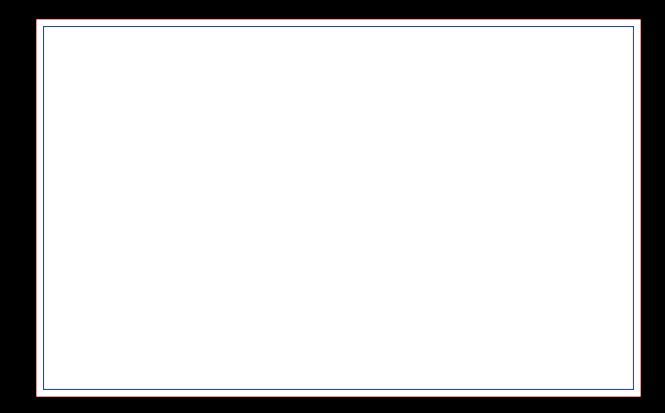

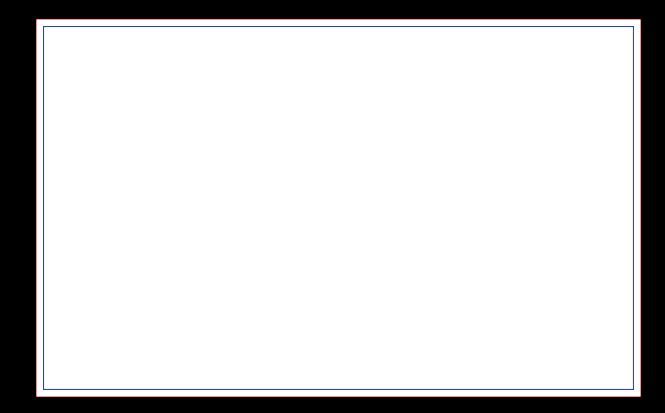

## **ENVIAR COM FACA DE CORTE ESPECIAL**

**FACA FM CONTORNO** NA COR MAGENTA